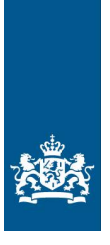

# **Ministerie van Landbouw, Natuur en Voedselkwaliteit**

# **Webservice technische specificatie: Inzenden Vervoersbewijs Zuiveringsslib en Compost (Berichtenboek)**

Versie 1.9 Opgesteld door: Assen, 14-02-2020 A. Meinsma

# Inhoudsopgave

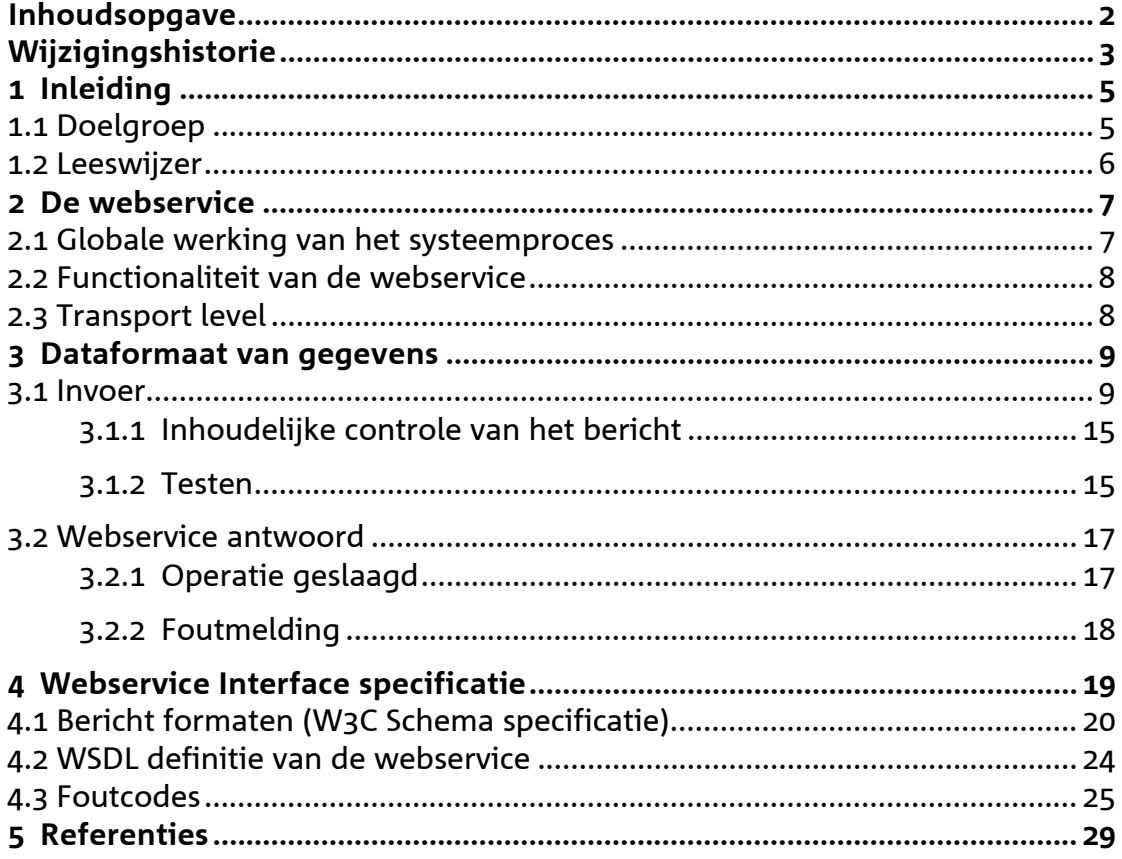

# Versie 1. **Wijzigingshistorie**

Om doorgevoerde wijzigingen te kunnen verwerken is voor u van belang om exact te weten wat er per versie is aangepast en of deze aanpassing al dan niet consequenties heeft voor uw systeemontwikkeling of dat het alleen een tekstuele aanpassing betreft.

Onderstaand zijn de doorgevoerde wijzigingen vanaf versie 1.2 beschreven en is aangegeven waar deze in het document zijn aangebracht en of ze al dan niet van invloed zijn op de inhoud van het bericht.

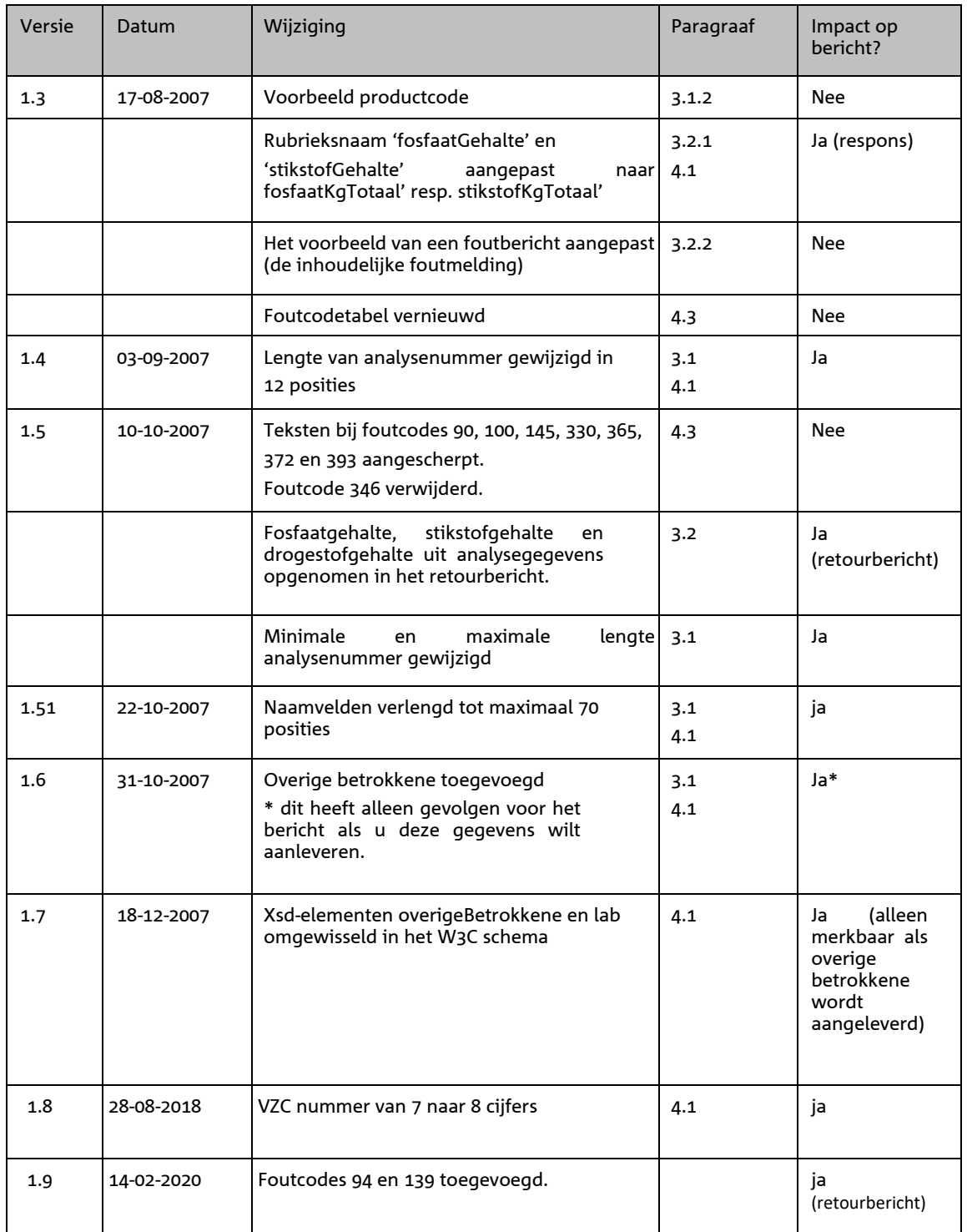

# **1 Inleiding**

Doel van het mestbeleid is het voorkomen van een te hoge fosfaat en stikstofbelasting voor landbouwgrond (gebruiksnormen). Belangrijk onderdeel van de handhaving is het strenger controleren van de meststromen (mesttransporten).

Voor het inzenden van de gegevens van vervoersbewijzen zuiveringsslib en compost (VZC) zal gebruik gemaakt worden van webservices.

Vervoerders kunnen gegevens voor een transport alleen inzenden. Intrekken en/of wijzigen is niet mogelijk via de webservice (dit is alleen mogelijk op papier met een schriftelijke onderbouwing).

Mochten vervoerders niet de beschikking hebben over een eigen bedrijfsmanagement systeem (BMS) dat gegevens uit kan wisselen met de webservice, dan kunnen zij de gegevens ook aanleveren via een webformulier op het LNV-Loket. Dit webformulier zorgt dan voor de gegevensaanlevering aan de webservice.

De ingezonden gegevens worden door Dienst Regelingen (DR) direct gecontroleerd. Dit resulteert in acceptatie of afkeuring van de gegevens. Indien er sprake is van afkeuring, worden alle geconstateerde fouten teruggemeld. De gegevens worden dan beschouwd als niet ingezonden. Na correctie van de gegevens moeten deze opnieuw worden aangeboden aan DR.

Eén van de controles die voor acceptatie van de gegevens wordt uitgevoerd betreft het bij DR aanwezig zijn van een analyse waarnaar in het bericht verwezen wordt door het analysenummer. Als deze analysegegevens nog niet bij DR bekend zijn wordt de transportmelding afgekeurd. Als de analysegegevens wel bij DR bekend zijn wordt bij acceptatie op basis van deze analysegegevens en de omvang van de vracht berekend hoeveel fosfaat en stikstof in de betreffende vracht aanwezig waren. Deze waarden worden in de response teruggekoppeld.

# **1.1 Doelgroep**

Dit document is bedoeld voor ontwerpers en ontwikkelaars van de software die de aanroep naar de webservice realiseert. Dit document beschrijft de functionaliteit en gedrag van de webservice in termen van een technische specificatie.

# **1.2 Leeswijzer**

- In hoofdstuk 2 wordt het globale verwerkingsproces, de functionaliteit van de webservice en een aantal technische basiszaken beschreven.
- In hoofdstuk 3 staan de formaten van, en eisen aan de uit te wisselen gegevens.
- In hoofdstuk 4 staat de interface specificatie, en een aantal tabellen ter referentie.

# **2 De webservice**

Vervoerders kunnen via de webservice gegevens voor een transport van zuiveringsslib of compost inzenden. In dit hoofdstuk wordt eerst de globale werking van het proces beschreven, daarna de geboden functionaliteit en een aantal technische basisspecificatie over de aan te leveren berichten. De URL van de webservice is nog niet bekend. U wordt hierover nader geïnformeerd.

# **2.1 Globale werking van het systeemproces**

In principe is het voor een ontwikkelaar die gebruik maakt van een webservice niet van belang om te weten hoe een webservice precies intern geïmplementeerd is. Toch is het wel van belang om het globale interne verwerkingsproces te begrijpen, omdat dit het gedrag van de webservice verklaart. Met name de volgorde waarin verschillende controles plaatsvinden geeft voor een ontwikkelaar aan in welke volgorde mogelijke fouten geconstateerd worden. Dit systeemgedrag geeft de ontwikkelaar een leidraad voor het implementeren van de communicatie in het algemeen, met name bij het afhandelen van foutmeldingen.

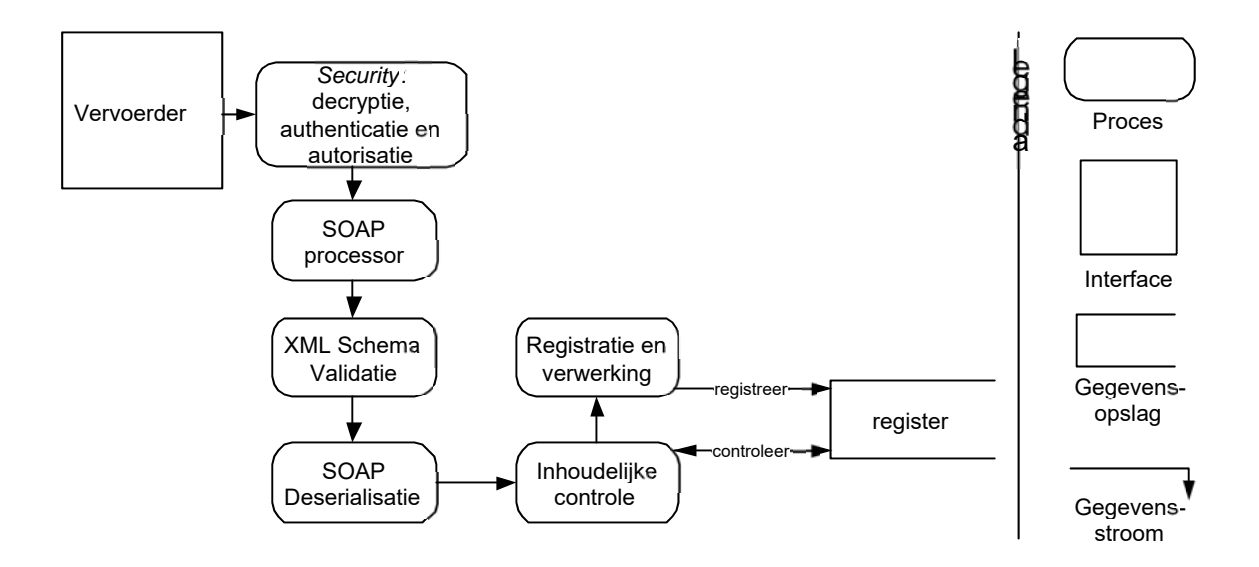

# **figuur 1: Diagram van de webservice**

Zie voor een schematische weergave figuur 1. Hierin staat het systeemproces beschreven dat begint bij een Vervoerder die gegevens stuurt naar de webservice. Als eerste wordt het *security* beleid in de achtereenvolgende

stappen toegepast; de communicatie behoort niet leesbaar te zijn voor derden (*decryptie*, en voor antwoorden encryptie), er wordt gecontroleerd of de gebruiker is wie hij zegt (authenticatie) en of deze gebruiker gebruik mag maken van deze dienst (autorisatie). Vervolgens wordt de inhoud van het bericht omgezet door een *SOAP processor*. Daarna wordt het SOAP-body gedeelte van het bericht (de payload) gevalideerd (*XML Schema validatie*) tegen het W3C XML Schema [3] voor berichten voor deze webservice (zie sectie 4.1 voor de definitie). Het SOAP bericht kan nu (zonder parse-fouten) omgezet worden in interne datatypes (SOAP *deserialisatie*). Dan vindt de *inhoudelijke controle* van het bericht plaats. Hierin wordt gecontroleerd of de veldwaarden (en de combinatie daarvan) toegestaan zijn, mede op basis van de al aanwezige informatie in het register. Daarna wordt het bericht aangeboden voor registratie, en krijgt de vervoerder de terugkoppeling dat het bericht is geregistreerd. Als er in één van de processtappen een foutsituatie optreedt wordt dit teruggemeld aan de vervoerder.

Een succesvolle terugkoppeling aan de versturende vervoerder (de webservice client) betekent dat het bericht, inhoudelijke gecontroleerd, juist bevonden, en geregistreerd is.

Een terugkoppeling met vermelding van fouten betekent dat het bericht niet geregistreerd is en na correctie opnieuw moet worden aangeboden.

# **2.2 Functionaliteit van de webservice**

De aangeboden functionaliteit van de webservice bestaat uit het inzenden van transportgegevens. Een vervoerder is het enige type gebruiker.

# **2.3 Transport level**

In deze subsectie wordt beschreven op welke (technische) manier een bericht aangeleverd kan worden aan het systeem. Dit gaat met name over de (transport level) security en de algemene inhoud van een bericht.

*HTTPS*

De webservice wordt benaderd via http over ssl. Het gebruikte SSL certificate is ondertekend door een authority in een chain die als algemeen betrouwbaar wordt geacht (de root authority van de chain is opgenomen in distributies van bekende browsers, zoals Internet Explorer en Mozilla). SSL realiseert het decryptie gedeelte van het security proces in figuur 1, en garandeert ook dat antwoorden geëncrypt zijn.

## *Basic Authentication*

Een http request naar de webservice moet voorzien zijn van de http request-header behorende bij basic authentication (*"Authorization"*), zoals gespecificeerd in RFC2617 [2]. Als dit niet het geval is, of de meegestuurde credentials worden als niet geldig beschouwd (authenticatie of autorisatie mislukt), dan wordt een *http\_autorization failed* response (statuscode 401) terug gestuurd. Als gebruikersnaam wordt een ABA nummer met het bijbehorende wachtwoord meegestuurd dat door DR is verstrekt. Als de authenticatie slaagt wordt de gebruiker bij het ABA nummer geautoriseerd. Alleen ABA nummers die bij LNV geregistreerd zijn als vervoerder mogen gebruikt worden om transportgegevens in te zenden (en dus gebruik maken van de webservice).

Een voorbeeld (uit de RFC2617 specificatie). Als de webservice client in de gebruikersnaam *"Aladdin"* wil opsturen, en het wachtwoord *"open sesame"*, dan moet het volgende http request header veld meegestuurd worden:

Authorization: Basic QWxhZGRpbjpvcGVuIHNlc2FtZQ==

## *HTTP POST*

Een bericht wordt naar de webservice verstuurd als postdata in een http post request [1]. De http postdata bestaat uit een XML bericht dat voldoet aan de SOAP specificatie [4].

## *SOAP*

De WSDL definitie (sectie 4.2) schrijft voor hoe het SOAP bericht er uit moet zien.

## *Endpoint*

De feitelijke URL waar de webservice berichten gePOST moeten worden is nog niet bekend. Voor testdoeleinden zal een apart endpoint te beschikking worden gesteld.

# **3 Dataformaat van gegevens**

De webservice kan een bericht ontvangen en zal altijd een antwoord terugsturen (tenzij de server down is). In dit hoofdstuk wordt beschreven wat het formaat en de betekenis van de berichten.

# **3.1 Invoer**

Het globale berichtformaat dat aangeleverd kan worden aan de webservice staat beschreven in onderstaande figuren.

Een client applicatie stuurt een transportbericht op. Daarin wordt beschreven: nummer van het vervoersbewijs, de *vervoerder*, de *leverancier*, de *afnemer*, de *overige betrokkene*, *analyse*gegevens en gegevens over het *transport*.

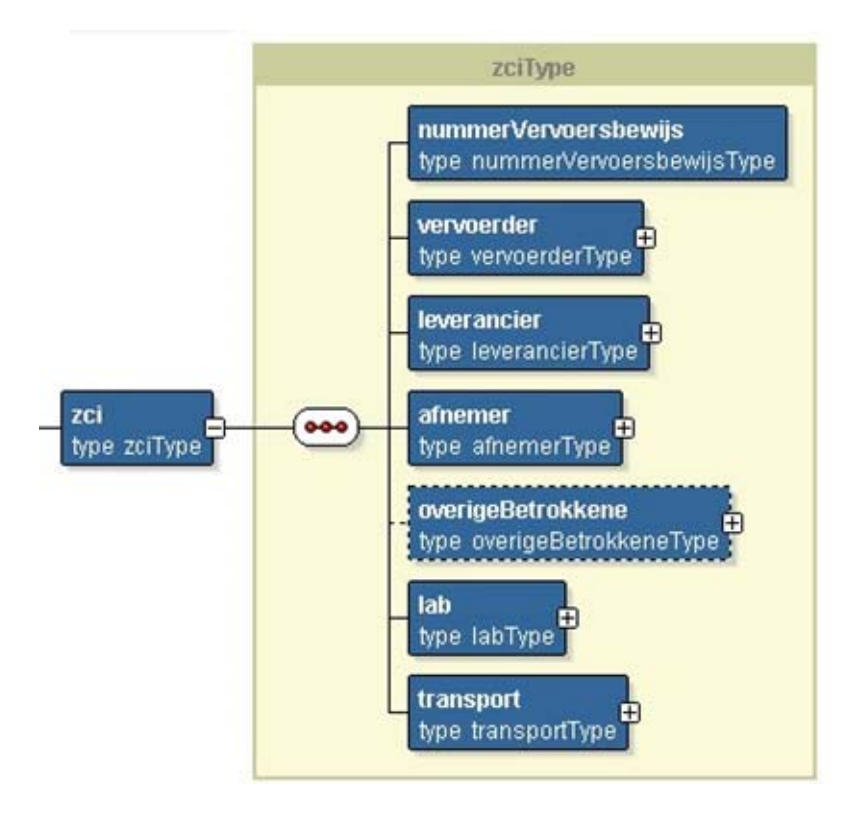

# Onderdeel Vervoerder

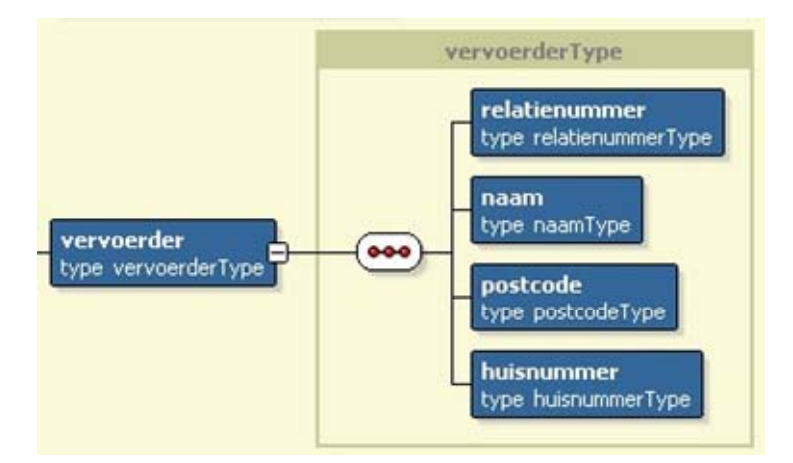

Bij *vervoerder* dienen de volgende gegevens te worden opgestuurd:

- relatienummer
- naam
- postcode
- huisnummer

### Onderdeel Leverancier

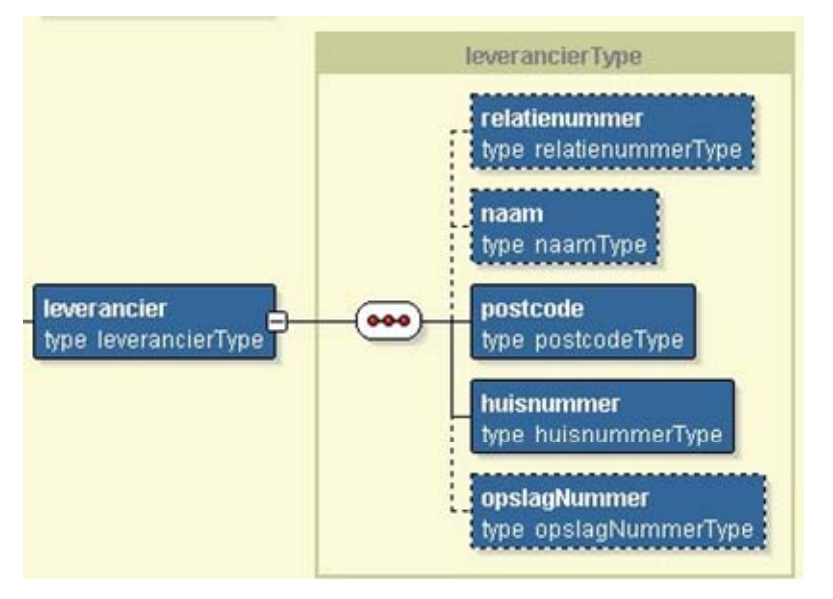

Bij *Leverancier* dienen de volgende gegevens te worden opgestuurd:

- relatienummer (syntactisch optioneel)
- naam (syntactisch optioneel)
- postcode
- huisnummer
- opslagnummer (syntactisch optioneel)

### Onderdeel Afnemer

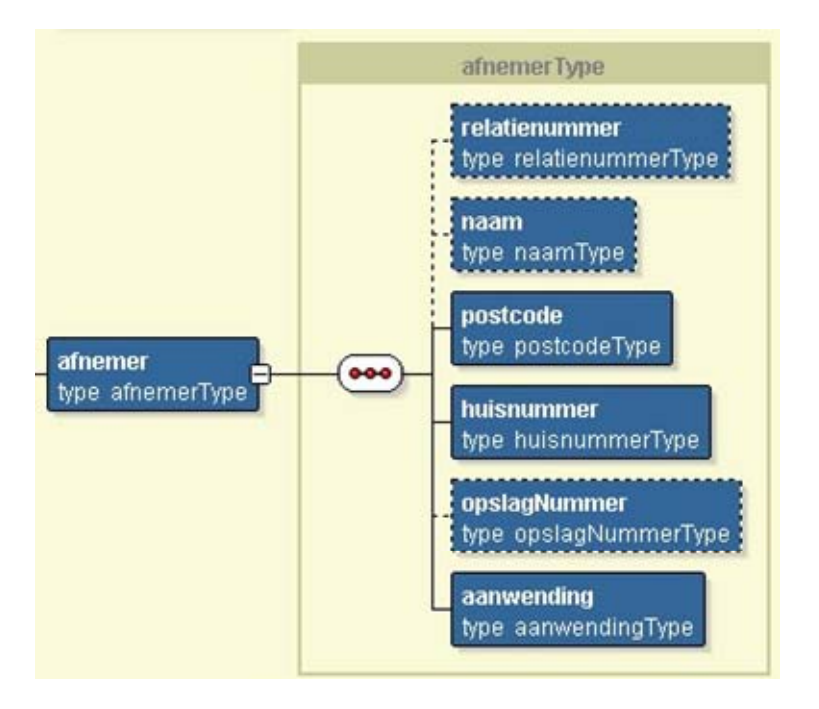

Bij *Afnemer* dienen de volgende gegevens te worden opgestuurd:

- relatienummer (syntactisch optioneel)
- naam (syntactisch optioneel)
- postcode
- huisnummer
- opslagnummer (syntactisch optioneel)
- aanwending (geeft aan of de afnemer het product aanwend als meststof)

Onderdeel Overige betrokkene (syntactisch optioneel)

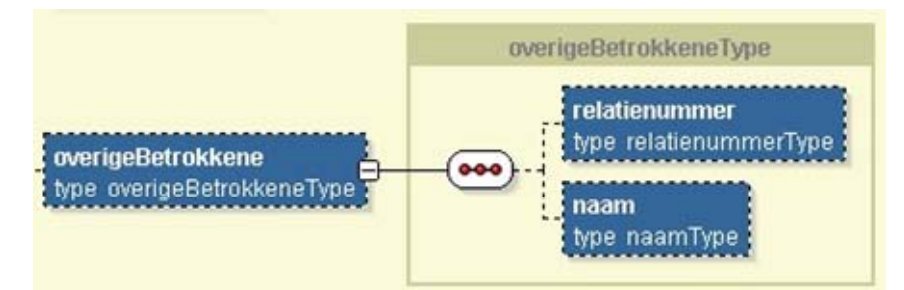

Bij *Overige betrokkene* dienen de volgende gegevens te worden opgestuurd:

- relatienummer (syntactisch optioneel)
- naam (syntactisch optioneel)

## Onderdeel Lab

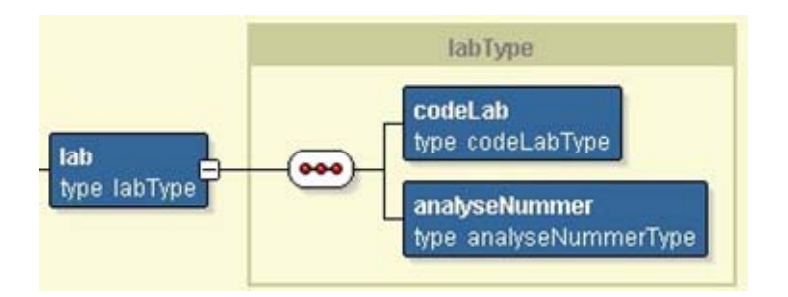

Bij *Lab* dienen de volgende gegevens te worden opgestuurd:

- Code van het laboratorium (sterlabcode)
- Analysenummer

### Onderdeel Transport

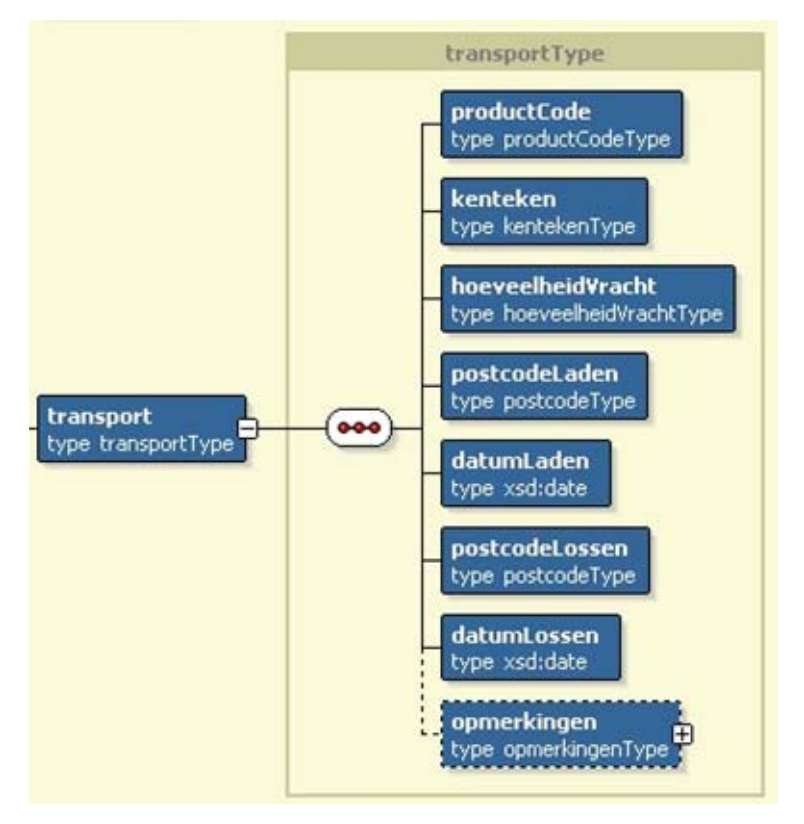

- Bij *Transport* dienen de volgende gegevens te worden opgestuurd: Productcode (mogelijke waarden: ZSV (zuiveringsslib vloeibaar), ZSS (zuiveringsslib steekvast) of COM (compost)).
	- Kenteken trekkend voertuig
	- hoeveelheid vracht
	- postcode laden
	- datum van laden
	- postcode lossen
	- datum van lossen
	- opmerkingen(syntactisch optioneel) Opmerkingen bestaat uit:
		- een opmerkingcode (syntactisch optioneel)

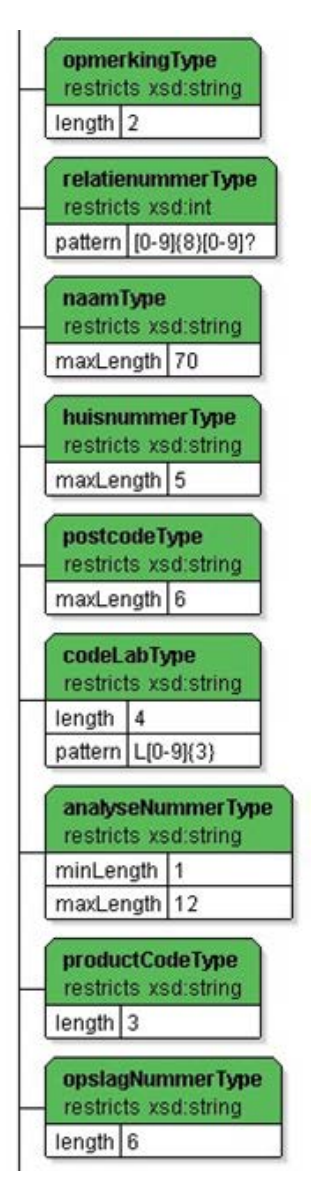

### **Let op:**

De toegestane waarden van alle velden zijn uiteindelijk gedefinieerd in termen van XML Schema basistypes [3]. Hierdoor kan geen misverstand ontstaan over het formaat van datumvelden, booleans of fractionele getallen. De bij de webservice geleverde XML Schema berichtdefinitie (zoals opgenomen in sectie 4.1) is leidend voor de syntax. De schema validatie garandeert dat de verzendende partij strikt aan de vastgelegde syntax gehouden wordt.

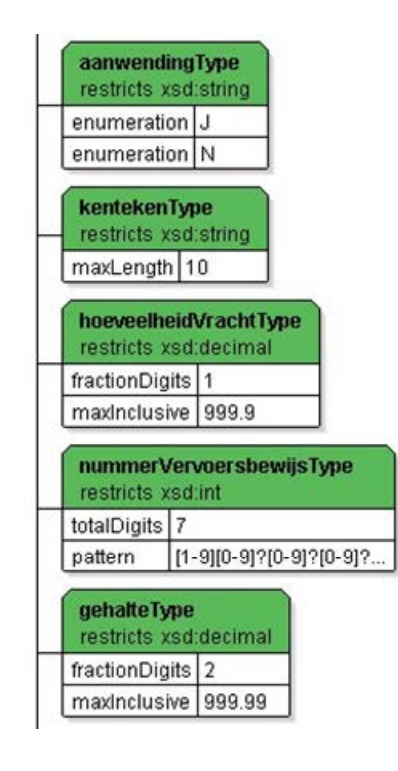

8

### **3.1.1 Inhoudelijke controle van het bericht**

In de inhoudelijke controles worden twee soorten controles uitgevoerd, in een niet gespecificeerde volgorde. Ten eerste wordt gecontroleerd of de veldwaardes inhoudelijk correct zijn. Dit gaat bijvoorbeeld over de correctheid van een *relatienummer*, en of een datum wel een mogelijke datum aanduidt.

Als laatste wordt gecontroleerd of een bericht wel geregistreerd kan worden gegeven de huidige informatie in het register.

Fouten worden teruggekoppeld in de vorm van een foutcode met een omschrijving. Zie voor een complete lijst van foutcodes en omschrijvingen hoofdstuk 4.3.

### **3.1.2 Testen**

Naast het insturen van een bericht voor registratie, wordt ook de mogelijkheid geboden om uw webservice berichten te testen. Hiervoor moet een testaanduiding in de SOAP-Header worden opgenomen, naast het te testen *transport*bericht dat op de normale manier in de SOAP-Body is opgenomen. De WSDL definitie (sectie 4.2) definieert hoe dit element in de SOAP-Header moet worden opgenomen. De case-insensitive string "true" als inhoud voor de testheader geeft aan dat het om een testbericht gaat, in alle andere gevallen (ook bij het ontbreken van de testheader) wordt het bericht als een 'echt' bericht behandeld en geregistreerd.

Wanneer een testbericht wordt ingestuurd, worden alle processtappen uit figuur 1 doorlopen, behalve het uiteindelijke registreren in "Registratie en verwerking". De structuur van bericht zal niet afwijken van dat van een normaal bericht. Wel zal de response een andere tekst teruggeven (zie sectie 3.2.1). De eventueel geconstateerde fouten, zowel technisch als inhoudelijk, worden gewoon teruggekoppeld.

### **Een voorbeeld**

```
<?xml version="1.0" encoding="UTF-8"?> 
<env:Envelope xmlns:env="http://schemas.xmlsoap.org/soap/envelope/" 
xmlns="http://www.minlnv.nl/ws/mest2006/zci/1.0"> 
   <env:Header> 
    <testMessage>true</testMessage> 
   </env:Header> 
<env:Body> 
     <zci> 
       <nummerVervoersbewijs>9034567</nummerVervoersbewijs> 
       <vervoerder> 
         <relatienummer>200663279</relatienummer>
```
Versie 1.9 **Definitief** pagina 15

```
 <naam>sd</naam> 
         <postcode>9636CB</postcode> 
         <huisnummer>2</huisnummer> 
       </vervoerder> 
<leverancier> 
         <relatienummer>200663279</relatienummer> 
         <naam>abc</naam> 
         <postcode>9636CB</postcode> 
         <huisnummer>2</huisnummer> 
         <opslagNummer>123456</opslagNummer> 
       </leverancier> 
       <afnemer> 
         <relatienummer>200663279</relatienummer> 
         <naam>abc</naam> 
         <postcode>9636CB</postcode> 
         <huisnummer>2</huisnummer> 
         <opslagNummer>123456</opslagNummer> 
         <aanwending>N</aanwending> 
       </afnemer> 
       <overigeBetrokkene> 
         <relatienummer>200663275</relatienummer> 
         <naam>abcdefg</naam> 
       </overigeBetrokkene> 
       <lab> 
         <codeLab>L832</codeLab> 
         <analyseNummer>123456789012</analyseNummer> 
      \langle/lab>
       <transport> 
         <productCode>COM</productCode> 
        <kenteken>AA-12-BB</kenteken>
         <hoeveelheidVracht>999.9</hoeveelheidVracht> 
         <postcodeLaden>1234AB</postcodeLaden> 
         <datumLaden>2006-12-12</datumLaden> 
         <postcodeLossen>1234AB</postcodeLossen> 
         <datumLossen>2006-12-12</datumLossen> 
         <opmerkingen> 
            <opmerking>10</opmerking> 
            <opmerking>10</opmerking> 
            <opmerking>10</opmerking> 
            <opmerking>10</opmerking> 
         </opmerkingen> 
       </transport> 
    \langlezci>
   </env:Body> 
</env:Envelope>
```
### **figuur 2: een voorbeeld SOAP bericht**

In figuur 2 staat een voorbeeld invoer voor de webservice. Dit SOAP bericht kan gepost worden naar de webservice, bevat een transportbericht in de SOAP-Body, en een positieve testaanduiding in de SOAP-Header.

# **3.2 Webservice antwoord**

Het sturen van een POST naar de webservice levert altijd een antwoord op. Dit antwoord kan twee dingen aangeven; ofwel de operatie is geslaagd, danwel de operatie is mislukt met bijbehorende foutmelding(en). In deze sectie wordt uitgewerkt hoe deze antwoorden er uit zien.

## **3.2.1 Operatie geslaagd**

Bij een geslaagde operatie wordt een 'normaal' SOAP response terug gestuurd. De http-statuscode zal http\_ok (200) zijn, en het SOAP bericht bevat een SOAP-Body met een *zciResponse* element. Dit element bevat de berekende fosfaaten stikstofgehaltes, stikstof, fosfaat en drogestof gehalte uit de analysegegevens en een status element. Het opgenomen *status* element bevat geen aanduiding van betekenis.

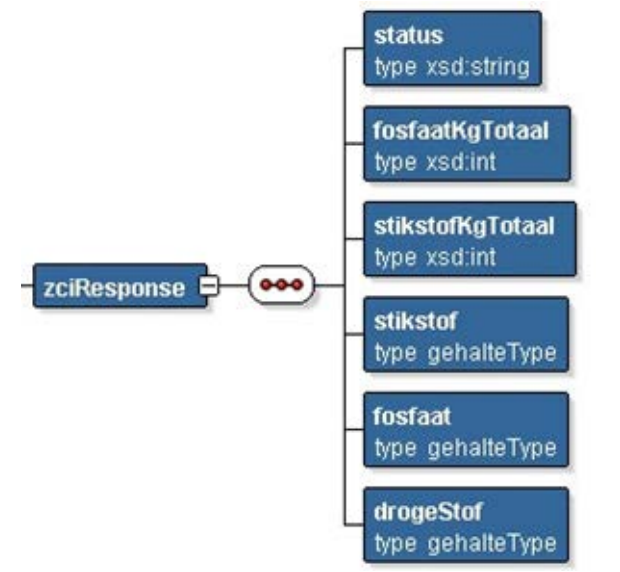

### **figuur 3: visuele interpretatie van het zciResponse element in de berichtdefinitie**

Een voorbeeld van een SOAP response (in de http request body [2]) staat hieronder:

```
<env:Envelope xmlns:env="http://schemas.xmlsoap.org/soap/envelope/" 
xmlns:enc="http://schemas.xmlsoap.org/soap/encoding/" 
xmlns:ns0="http://www.minlnv.nl/ws/mest2006/zci/1.0"> <env:Body> 
     <ns0:zciResponse> 
       <ns0:status>true</ns0:status> 
       <ns0:fosfaatKgTotaal>11</ns0:fosfaatKgTotaal>
```

```
 <ns0:stikstofKgTotaal>23</ns0:stikstofKgTotaal> 
       <ns0:stikstof>13.0</ns0:stikstof> 
       <ns0:fosfaat>3.42</ns0:fosfaat> 
       <ns0:drogeStof>7.01</ns0:drogeStof> 
     </ns0: zciResponse> 
   </env:Body> 
</env:Envelope>
```
### Indien het gaat om een TEST bericht, zal het status element de tekst "*TEST true - TEST*" bevatten.

```
<env:Envelope xmlns:env="http://schemas.xmlsoap.org/soap/envelope/" 
xmlns:enc="http://schemas.xmlsoap.org/soap/encoding/" 
xmlns:ns0="http://www.minlnv.nl/ws/mest2006/zci/1.0" 
xmlns:xsd="http://www.w3.org/2001/XMLSchema" 
xmlns:xsi="http://www.w3.org/2001/XMLSchema-instance"> 
  <env:Body> 
    <ns0:zciResponse> 
       <ns0:status>TEST – true - TEST</ns0:status> 
       <ns0:fosfaatKgTotaal>11</ns0:fosfaatKgTotaal> 
       <ns0:stikstofKgTotaal>23</ns0:stikstofKgTotaal> 
       <ns0:stikstof>13.0</ns0:stikstof> 
       <ns0:fosfaat>3.42</ns0:fosfaat> 
       <ns0:drogeStof>7.01</ns0:drogeStof> 
     </ns0:zciResponse> 
  </env:Body> 
</env:Envelope>
```
### **3.2.2 Foutmelding**

Een fout wordt teruggekoppeld via een *SOAPFault*. Als het een fout betreft die opgetreden is in de processtappen XML Schema validatie of inhoudelijke controle (uit figuur 1), dan zal het *detail* gedeelte van de SOAPFault een *zciFout* element met uitleg over de foutmeldingen bevatten. In andere gevallen kan het detail gedeelte ontbreken. Er kunnen meerdere fouten opgetreden zijn. De codes en omschrijvingen staan beschreven in sectie 4.3. De http statuscode zal mogelijkerwijs INTERNAL\_SERVER\_ERROR (code 500) zijn.

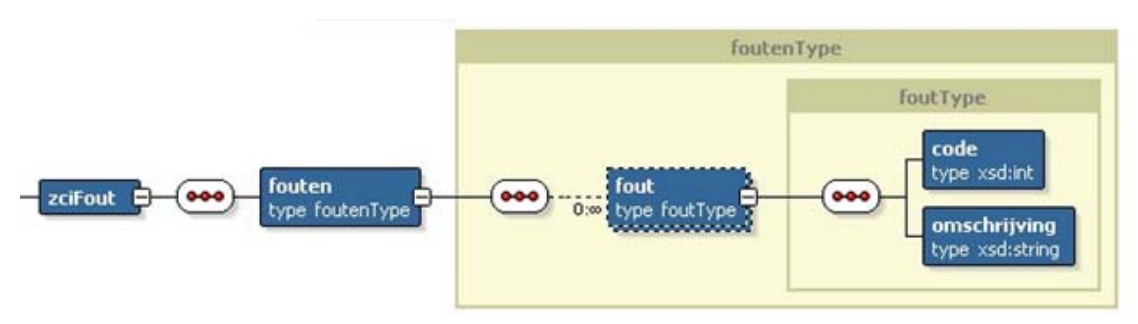

 **figuur 4: visuele interpretatie van het zciFout element in de berichtdefinitie** 

Hier onder volgt een voorbeeld van een SOAP Fault (in de http response body) zoals deze gegenereerd kan worden door de webservice. Conform de SOAP specificatie geeft de faultCode in de SOAPFault aan of het een fout op de server (*env:Server*) of aan de client kant is (*env:Client*).

```
<env:Envelope xmlns:env="http://schemas.xmlsoap.org/soap/envelope/" 
xmlns:enc="http://schemas.xmlsoap.org/soap/encoding/" 
xmlns:ns0="http://www.minlnv.nl/ws/mest2006/zci/1.0" 
xmlns="http://www.minlnv.nl/ws/mest2006/zci/1.0" 
xmlns:xsi="http://www.w3.org/2001/XMLSchema-instance"> <env:Body> 
     <env:Fault xsi:type="env:Fault"> 
       <faultcode>env:Server</faultcode> 
       <faultstring>nl.minlnv.nmb.zci.ws.types.ZciFout</faultstring> 
       <detail> 
         <ns0:zciFout> 
           <ns0:fouten> 
             <ns0:fout> 
                <ns0:code>349</ns0:code> 
                <ns0:omschrijving>Het veld aanwending is niet gevuld</ns0:omschrijving> 
             </ns0:fout> 
           </ns0:fouten> 
         </ns0:zciFout> 
       </detail> 
     </env:Fault> 
   </env:Body> 
</env:Envelope>
```
# **4 Webservice Interface specificatie**

De webservice is te gebruiken volgens het WSDL document in sectie 4.2. Het specifieke endpoint ontbreekt nog in de WSDL specificatie (*tbd* is een indicatie van *to be done*), en zal op een later tijdstip aangeleverd worden. De berichten die (in de SOAP Body en SOAP Header) uitgewisseld zullen worden zijn gespecificeerd in het WSDL document die de definitie weer importeert uit het XML Schema in sectie 4.1. Dan volgt een overzicht van de gebruikte foutcodes (sectie 4.3).

# **4.1 Bericht formaten (W3C Schema specificatie)**

```
<?xml version="1.0" encoding="UTF-8"?> 
<xsd:schema xmlns:xsd="http://www.w3.org/2001/XMLSchema" 
xmlns="http://www.minlnv.nl/ws/mest2006/zci/1.0" 
targetNamespace="http://www.minlnv.nl/ws/mest2006/zci/1.0" 
elementFormDefault="qualified"> 
     <xsd:annotation> 
         <xsd:documentation>Het schema voor inzenden vervoersbewijs 
zuiveringsslib en compost inwinnen. 
         </xsd:documentation> 
     </xsd:annotation> 
     <!-- Simple Types --> 
     <xsd:simpleType name="opmerkingType"> 
         <xsd:restriction base="xsd:string"> 
             <xsd:length value="2"/> 
         </xsd:restriction> 
     </xsd:simpleType> 
     <xsd:simpleType name="relatienummerType"> 
         <xsd:restriction base="xsd:int"> 
             <xsd:pattern value="[0-9]{8}[0-9]?"/> 
         </xsd:restriction> 
</xsd:simpleType> 
     <xsd:simpleType name="naamType"> 
         <xsd:restriction base="xsd:string"> 
             <xsd:maxLength value="70"/> 
         </xsd:restriction> 
     </xsd:simpleType> 
     <xsd:simpleType name="huisnummerType"> 
         <xsd:restriction base="xsd:string"> 
             <xsd:maxLength value="5"/> 
         </xsd:restriction> 
</xsd:simpleType> 
     <xsd:simpleType name="postcodeType"> 
         <xsd:restriction base="xsd:string"> 
             <xsd:maxLength value="6"/> 
         </xsd:restriction> 
     </xsd:simpleType> 
     <xsd:simpleType name="codeLabType"> 
         <xsd:restriction base="xsd:string"> 
             <xsd:length value="4"/> 
             <xsd:pattern value="L[0-9]{3}"/> 
         </xsd:restriction> 
     </xsd:simpleType> 
     <xsd:simpleType name="analyseNummerType"> 
<xsd:restriction base="xsd:string"> 
             <xsd:minLength value="1"/>
```

```
 <xsd:maxLength value="12"/> 
         </xsd:restriction> 
     </xsd:simpleType> 
     <xsd:simpleType name="productCodeType"> 
<xsd:restriction base="xsd:string"> 
             <xsd:length value="3"/> 
         </xsd:restriction> 
</xsd:simpleType> 
     <xsd:simpleType name="opslagNummerType"> 
         <xsd:restriction base="xsd:string"> 
             <xsd:length value="6"/> 
         </xsd:restriction> 
</xsd:simpleType> 
     <xsd:simpleType name="aanwendingType"> 
         <xsd:restriction base="xsd:string"> 
             <xsd:enumeration value="J"/> 
             <xsd:enumeration value="N"/> 
         </xsd:restriction> 
     </xsd:simpleType> 
     <xsd:simpleType name="kentekenType"> 
         <xsd:restriction base="xsd:string"> 
             <xsd:maxLength value="10"/> 
         </xsd:restriction> 
     </xsd:simpleType> 
     <xsd:simpleType name="hoeveelheidVrachtType"> 
         <xsd:restriction base="xsd:decimal"> 
             <xsd:fractionDigits value='1'/> 
             <xsd:maxInclusive value="999.9"/> 
         </xsd:restriction> 
     </xsd:simpleType> 
     <xsd:simpleType name="nummerVervoersbewijsType"> 
         <xsd:restriction base="xsd:int"> 
             <xsd:totalDigits value='8'/> 
             <xsd:pattern value="[1-9][0-9]?[0-9]?[0-9]?[0-9]?[0-9]?[0-9]?[0-9]?"/> 
</xsd:restriction> 
     </xsd:simpleType> 
     <xsd:simpleType name="gehalteType"> 
         <xsd:restriction base="xsd:decimal"> 
             <xsd:fractionDigits value="2"/> 
             <xsd:maxInclusive value="999.99"/> 
         </xsd:restriction> 
     </xsd:simpleType> 
     <!-- Composed types --> 
     <xsd:complexType name="labType"> 
         <xsd:sequence> 
             <xsd:element name="codeLab" type="codeLabType"/> 
              <xsd:element name="analyseNummer" type="analyseNummerType"/> 
         </xsd:sequence>
```

```
 Versie 1.9 Definitief pagina 21
```

```
 </xsd:complexType> 
     <xsd:complexType name="opmerkingenType"> 
         <xsd:sequence> 
             <xsd:element name="opmerking" type="opmerkingType" minOccurs="0" 
maxOccurs="4"/> 
         </xsd:sequence> 
     </xsd:complexType> 
     <xsd:complexType name="leverancierType"> 
         <xsd:sequence> 
             <xsd:element name="relatienummer" type="relatienummerType" 
minOccurs="0"/> 
             <xsd:element name="naam" type="naamType" minOccurs="0"/> 
             <xsd:element name="postcode" type="postcodeType"/> 
             <xsd:element name="huisnummer" type="huisnummerType"/> 
<xsd:element name="opslagNummer" type="opslagNummerType" 
minOccurs="0"/> 
         </xsd:sequence> 
     </xsd:complexType> 
     <xsd:complexType name="vervoerderType"> 
         <xsd:sequence> 
             <xsd:element name="relatienummer" type="relatienummerType"/> 
             <xsd:element name="naam" type="naamType"/> 
             <xsd:element name="postcode" type="postcodeType"/> 
             <xsd:element name="huisnummer" type="huisnummerType"/> 
         </xsd:sequence> 
     </xsd:complexType> 
     <xsd:complexType name="afnemerType"> 
         <xsd:sequence> 
             <xsd:element name="relatienummer" type="relatienummerType" 
minOccurs="0"/> 
             <xsd:element name="naam" type="naamType" minOccurs="0"/> 
             <xsd:element name="postcode" type="postcodeType"/> 
             <xsd:element name="huisnummer" type="huisnummerType"/> 
             <xsd:element name="opslagNummer" type="opslagNummerType" 
minOccurs="0"/> 
             <xsd:element name="aanwending" type="aanwendingType"/> 
         </xsd:sequence> 
     </xsd:complexType> 
     <xsd:complexType name="overigeBetrokkeneType"> 
         <xsd:sequence> 
             <xsd:element name="relatienummer" type="relatienummerType" 
minOccurs="0"/> 
             <xsd:element name="naam" type="naamType" minOccurs="0"/> 
         </xsd:sequence> 
     </xsd:complexType> 
     <xsd:complexType name="transportType"> 
         <xsd:sequence>
```

```
 <xsd:element name="productCode" type="productCodeType"/> 
             <xsd:element name="kenteken" type="kentekenType"/> 
             <xsd:element name="hoeveelheidVracht" type="hoeveelheidVrachtType"/> 
             <xsd:element name="postcodeLaden" type="postcodeType"/> 
             <xsd:element name="datumLaden" type="xsd:date"/> 
             <xsd:element name="postcodeLossen" type="postcodeType"/> 
             <xsd:element name="datumLossen" type="xsd:date"/> 
<xsd:element name="opmerkingen" type="opmerkingenType" 
minOccurs="0"/> 
         </xsd:sequence> 
    </xsd:complexType> 
     <xsd:complexType name="zciType"> 
         <xsd:sequence> 
             <xsd:element name="nummerVervoersbewijs" 
type="nummerVervoersbewijsType"/> 
             <xsd:element name="vervoerder" type="vervoerderType"/> 
             <xsd:element name="leverancier" type="leverancierType"/> 
             <xsd:element name="afnemer" type="afnemerType"/> 
             <xsd:element name="overigeBetrokkene" 
type="overigeBetrokkeneType" minOccurs="0" /> 
             <xsd:element name="lab" type="labType"/> 
             <xsd:element name="transport" type="transportType"/> 
         </xsd:sequence> 
     </xsd:complexType> 
    <xsd:complexType name="foutType"> 
         <xsd:sequence> 
             <xsd:element name="code" type="xsd:int"/> 
             <xsd:element name="omschrijving" type="xsd:string"/> 
         </xsd:sequence> 
    </xsd:complexType> 
     <xsd:complexType name="foutenType"> 
         <xsd:sequence> 
             <xsd:element name="fout" type="foutType" minOccurs="0" 
maxOccurs="unbounded"/> 
         </xsd:sequence> 
    </xsd:complexType> 
     <!-- Base messages --> 
    <xsd:element name="zci" type="zciType"/> 
     <xsd:element name="zciResponse"> 
         <xsd:complexType> 
             <xsd:sequence> 
                 <xsd:element name="status" type="xsd:string"/> 
                 <xsd:element name="fosfaatKgTotaal" type="xsd:int"/> 
                 <xsd:element name="stikstofKgTotaal" type="xsd:int"/> 
                 <xsd:element name="stikstof" type="gehalteType"/> 
                 <xsd:element name="fosfaat" type="gehalteType"/> 
                 <xsd:element name="drogeStof" type="gehalteType"/> 
             </xsd:sequence>
```

```
 </xsd:complexType> 
     </xsd:element> 
     <xsd:element name="zciFout"> 
         <xsd:complexType> 
              <xsd:sequence> 
                  <xsd:element name="fouten" type="foutenType"/> 
              </xsd:sequence> 
         </xsd:complexType> 
     </xsd:element> 
     <xsd:element name="testMessage" type="xsd:string"/> 
</xsd:schema>
```
## **4.2 WSDL definitie van de webservice**

```
<?xml version = '1.0' encoding = 'UTF-8'?> 
<definitions name="zci" 
               targetNamespace="http://www.minlnv.nl/ws/mest2006/zci/wsdl/1.0" 
xmlns:tns="http://www.minlnv.nl/ws/mest2006/zci/wsdl/1.0" 
xmlns:SOAP-ENC="http://schemas.xmlsoap.org/soap/encoding/" 
xmlns="http://schemas.xmlsoap.org/wsdl/" 
xmlns:mime="http://schemas.xmlsoap.org/wsdl/mime/" 
xmlns:xsd="http://www.w3.org/2001/XMLSchema" 
xmlns:soap="http://schemas.xmlsoap.org/wsdl/soap/" 
xmlns:zciws="http://www.minlnv.nl/ws/mest2006/zci/1.0"> 
   <types> 
     <xsd:schema xmlns:xsd="http://www.w3.org/2001/XMLSchema" 
elementFormDefault="qualified"> 
       <xsd:import 
namespace="http://www.minlnv.nl/ws/mest2006/zci/1.0"<br>schemaLocation="zci.xsd"/> </xsd:schema>
schemaLocation="zci.xsd"/>
   </types> 
   <message name="zciRequest"> 
     <part name="parameters" element="zciws:zci"/> 
   </message> 
   <message name="zciResponse"> 
     <part name="parameters" element="zciws:zciResponse"/> 
   </message> 
   <message name="zciFault"> 
    <part name="reason" element="zciws:zciFout"/> 
   </message> 
   <message name="testMessage"> 
     <part name="test" element="zciws:testMessage"/> 
   </message> 
   <portType name="ZciPortType"> 
     <operation name="zci"> 
       <input message="tns:zciRequest"/> 
       <output message="tns:zciResponse"/> 
       <fault message="tns:zciFault" name="zciFout"/> 
     </operation> 
</portType> 
   <!-- concrete part --> 
   <binding name="zciBinding" type="tns:ZciPortType"> 
     <soap:binding style="document" 
                    transport="http://schemas.xmlsoap.org/soap/http"/> 
     <operation name="zci"> 
<soap:operation 
soapAction="http://www.minlnv.nl/ws/mest2006/zci/wsdl/1.0/sendZciResultaat"/
> <input> 
          <soap:header message="tns:testMessage" part="test" use="literal"/>
```

```
 <soap:body use="literal" parts="parameters"/> 
       </input> 
      <output> 
        <soap:body use="literal" parts="parameters"/> 
       </output> 
       <fault name="zciFout"> 
         <soap:fault use="literal" name="zciFout"/> 
       </fault> 
    </operation> 
  </binding> 
  <service name="ZciService"> 
    <port name="ZciServiceSoapHttpPort" binding="tns:zciBinding"> 
      <soap:address location="tbd"/> 
    </port> 
  </service> 
</definitions>
```
# **4.3 Foutcodes**

Onderstaande lijst is de terugkoppeling als niet voldaan is aan controles.

Let op:

De omschrijving geeft een indicatie van de geconstateerde fout. Het kan zijn dat om communicatieve redenen later wordt besloten de tekst van een foutmelding te wijzigen. De code zal hierbij echter altijd ongewijzigd blijven.

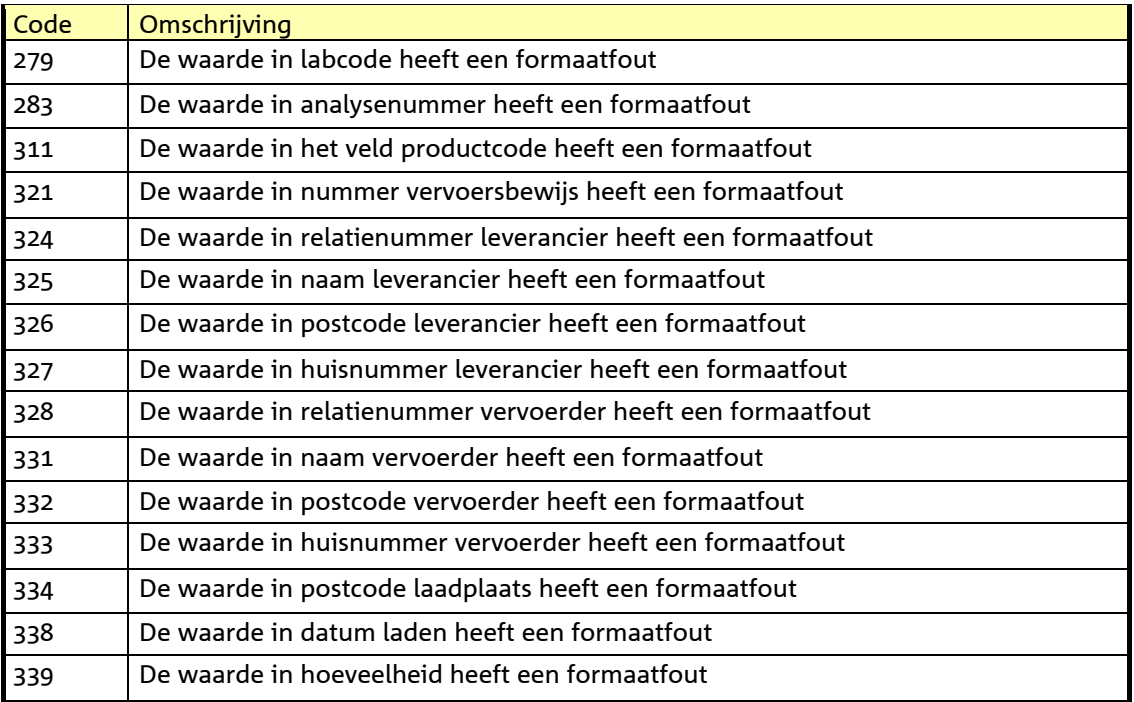

## **Formaatfout**

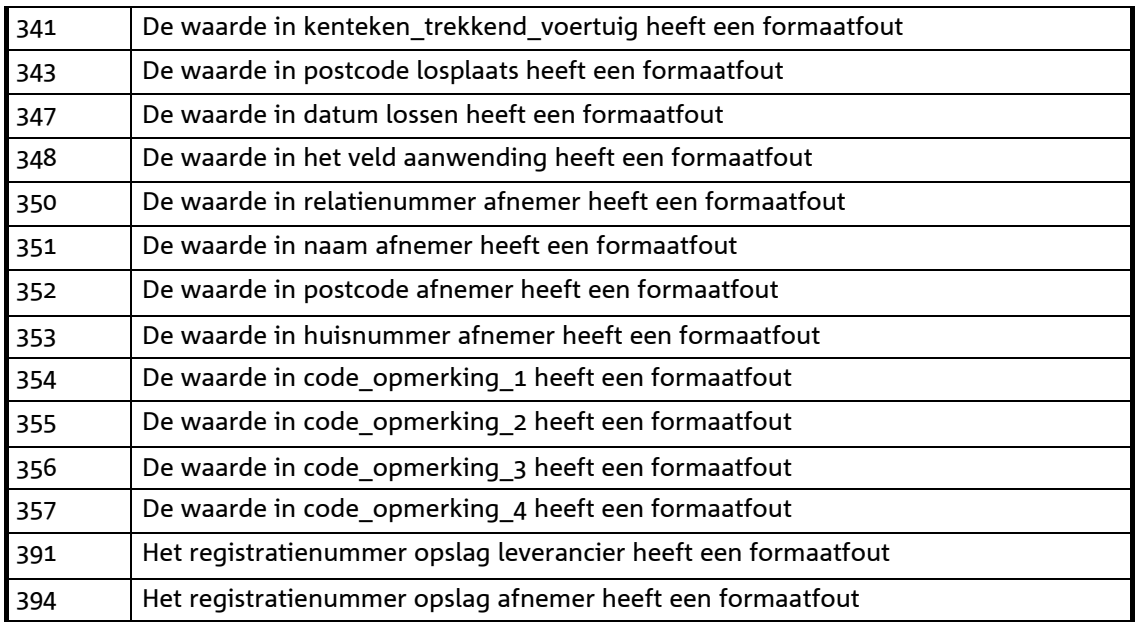

### **Leeg**

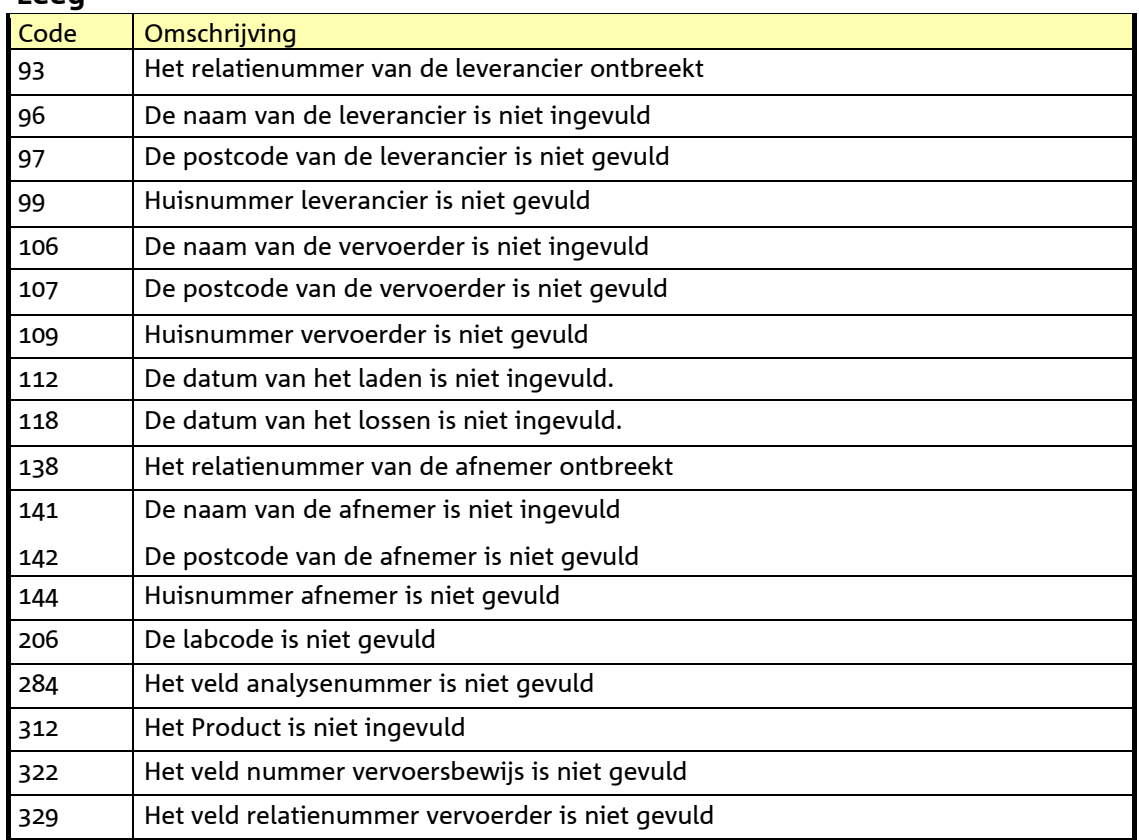

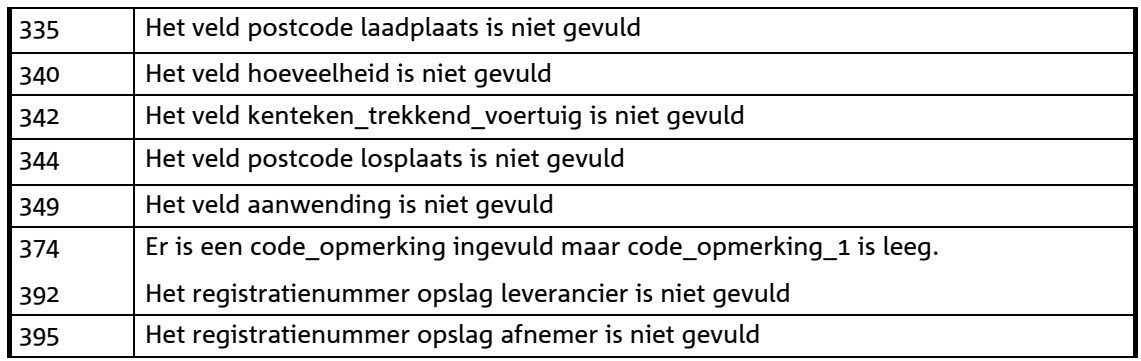

## **Ongeldig**

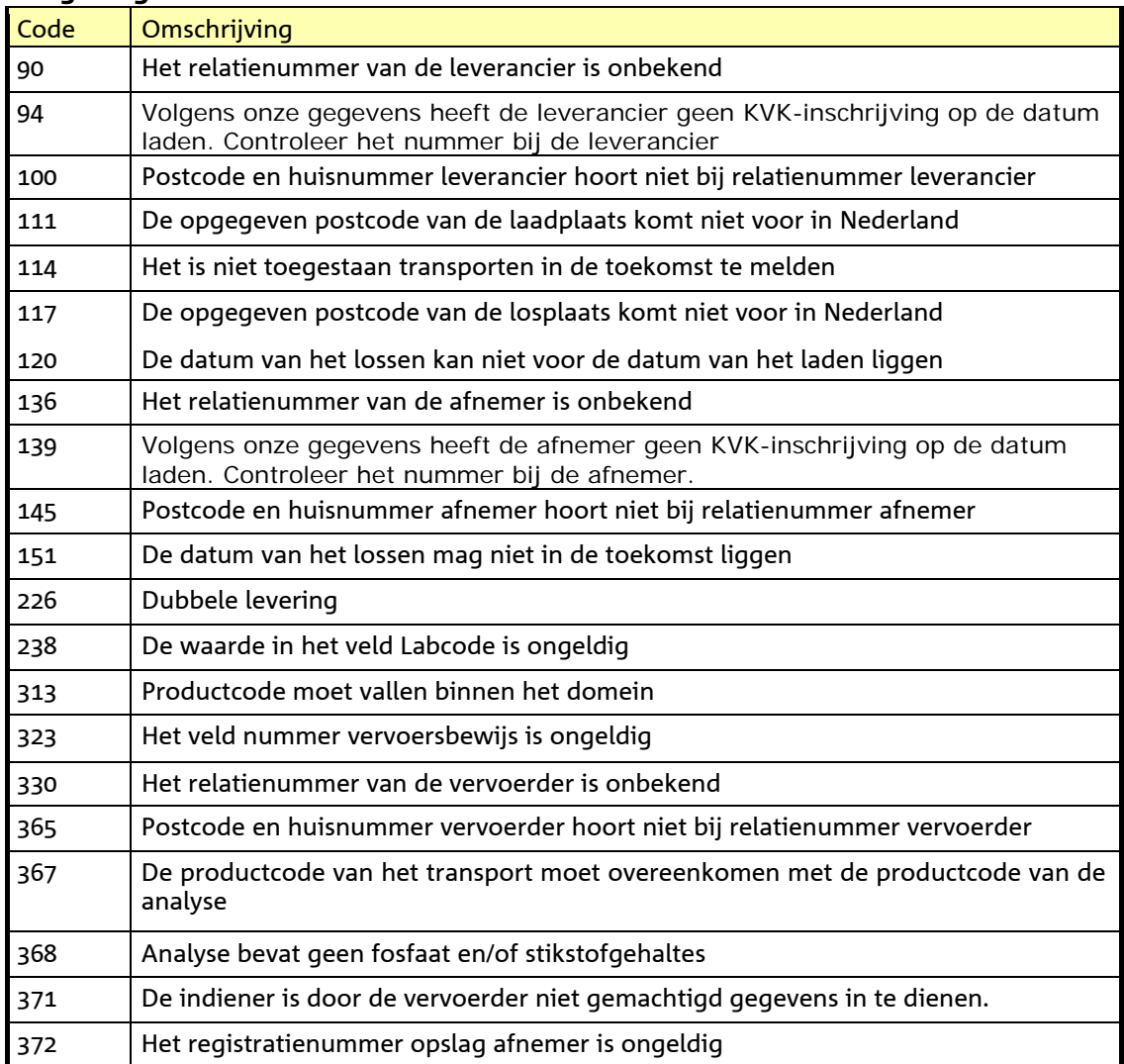

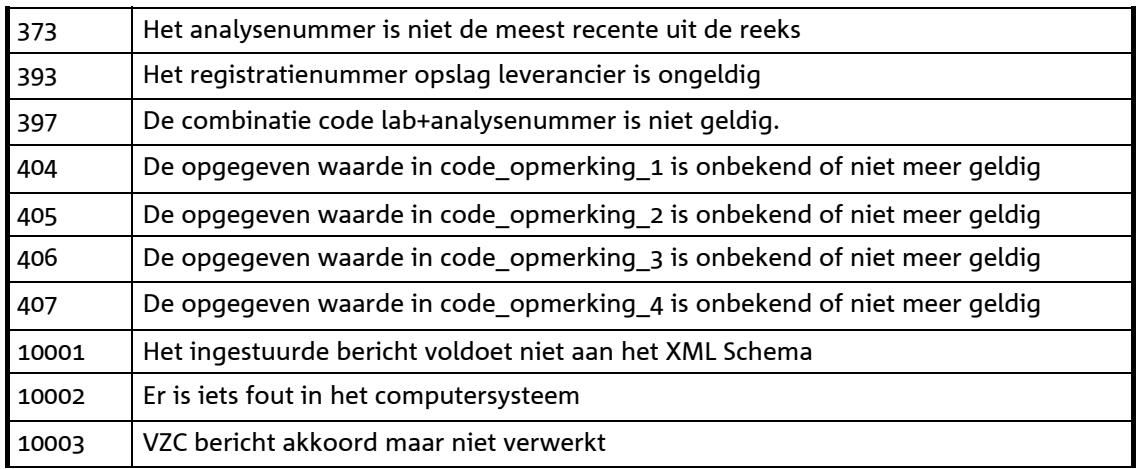

**tabel 1: De foutcodes tabel legt vast wat een foutcode (nummer) betekent. Een** *foutcode* **is een element in de** *fout* **elementen die in een SOAP Fault detail worden opgenomen. Een SOAP Fault wordt naar de client applicatie teruggestuurd wanneer er een fout optreedt.** 

# **5 Referenties**

- [1] RFC2616 *"Hypertext Transfer Protocol -- HTTP/1.1"*, http://www.w3.org/Protocols/rfc2616/rfc2616.html
- [2] RFC2617 *"HTTP Authentication: Basic and Digest Access Authentication",*

ftp://ftp.isi.edu/in-notes/rfc2617.txt

- [3] SCHEMA *"W3C XML Schema specification"* http://www.w3.org/XML/Schema
- [4] SOAP *"SOAP Version 1.2 Part 1: Messaging Framework"*, http://www.w3.org/TR/soap12-part1/
- [5] SSL3.0 "SSL 3.0 Specification", http://wp.netscape.com/eng/ssl3/